## 常用串口配置命令\_V1.1

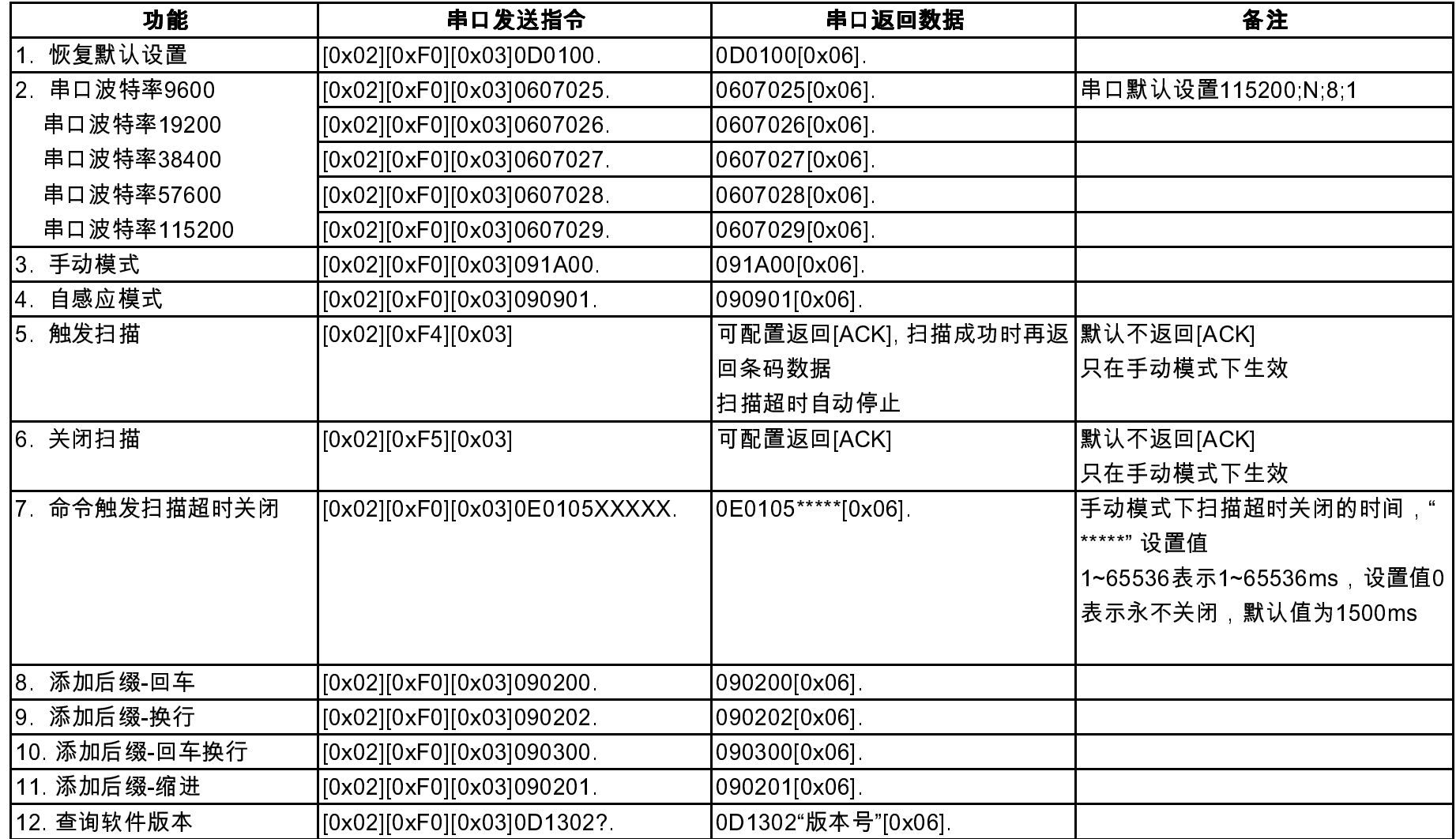